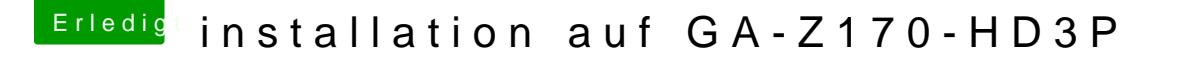

Beitrag von lifesupporter vom 5. August 2016, 14:32

Bei dem Quellcode bleibt er beim Kopieren hängen. Habe dann EC-Install Tool 1beta22byralf. 2 genommen.

Edit: Wo finde ich das @ wenn ich soweit komme um meine Apple Id einzutragen?